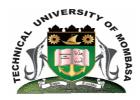

# TECHNICAL UNIVERISTY OF MOMBASA

# Faculty of Engineering & Technology

DEPARTMENT OF COMPUTER SCIENCE & INFORMATION TECHNOLOGY

### **UNIVERSITY EXAMINATIONS FOR DEGREE IN:**

BACHELOR OF TECHNOLOGY IN INFORMATION TECHNOLOGY (BTIT 14S S-FT)

**EIT 4106: APPLICATION BUILDING** 

END OF SEMESTER EXAMINATION
SERIES: APRIL 2015
TIME: 2 HOURS

### **Instructions to Candidates:**

You should have the following for this examination

- Answer Booklet

This paper consists of **FIVE** questions.

Attempt question ONE (Compulsory) and any other TWO questions

Maximum marks for each part of a question are as shown

This paper consists of THREE printed pages

### **Question One (Compulsory)**

a) Define application building, explain any THREE features of visual basic (4 marks)

b) State any THREE visual basic edition that the user uses (3 marks)

c) With a suitable diagram, differentiate the following (6 marks)

- (i) List box and combo box
- (ii) Code wind and GUI
- (iii) Error value and empty value
- d) Briefly explain the TWO methods used to access files in application building (4 marks)
- e) Define a bug, state and explain the various types of bugs that are available in Visual Basic

(7 marks)

f) With a suitable diagram, describe the application development cycle (ADC) (6 marks)

### **Question Two**

- a) Briefly describe the THREE types of code modules that visual basic supports (6 marks)

- b) Explain the following with suitable examples:
  - (i) Enums
  - (ii) List box and combo box

(4 marks)

c) Outline the steps, on how to create objects in application building

(4 marks)

d) Briefly describe any THREE advantages of using prototypes as a tool for rapid application development (RAD) (6 marks)

## **Question Three**

a) Explain any THREE advantages of using Visual Basic Language as a GUI

(6 marks)

b) You are required to prepare a simple application for a middle-level college to grade students. The application should accept marks scored in four subjects which should be entered through text boxes and computes average mark and award. When a certain command is clicked, average mark and award should be displayed through message boxes. The grading system is shown below:

| Average Mark | Award       |
|--------------|-------------|
| 0 - 5        | Fail        |
| 0 - 10       | Pass        |
| 10 – 15      | Credit      |
| 15 – 2       | Distinction |

Answer the following questions:

- (i) Sketch the GUI
- (ii) Write the VB code for the above application

(8 marks)

### **Question Four**

- **a)** Explain briefly on the following topics as used in application building:
  - (i) Properties windows
  - (ii) How to create standalone windows program
  - File system controls

Observe the following table and answer the questions that follow

|                            | b)                                                                                      |                                  |
|----------------------------|-----------------------------------------------------------------------------------------|----------------------------------|
|                            |                                                                                         |                                  |
|                            |                                                                                         |                                  |
|                            |                                                                                         |                                  |
|                            |                                                                                         |                                  |
|                            |                                                                                         |                                  |
|                            | The above diagram is a debug tool bar, explain the controls I, J, K, L, M, N, function. | 0, 8 with their <b>(6 marks)</b> |
| <b>Question</b> Create and | Five d design a graphic user interface for a simple calculator                          | (20 marks)                       |
|                            |                                                                                         |                                  |
|                            |                                                                                         |                                  |
|                            |                                                                                         |                                  |
|                            |                                                                                         |                                  |